# **El Monte Union High School District** Revised 01-08-2018

## **Course Outline**

## **District: EMUHSD High School:** DISTRICT

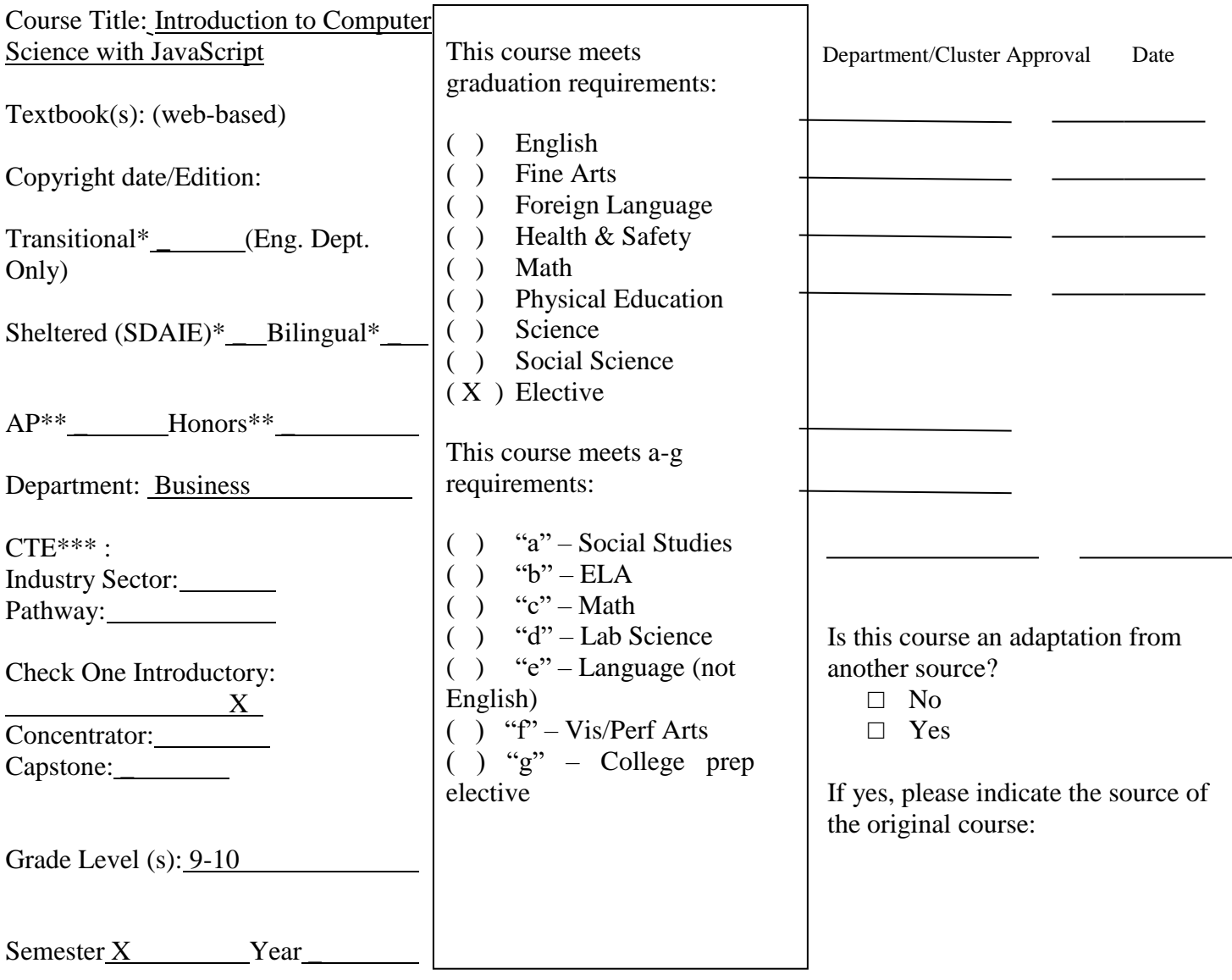

Year of State Framework Adoption \_

\*Instructional materials appropriate for English Language Learners are required.

\*\*For AP/Honors course **attach a page** describing how this course is above and beyond a regular course. Also, explain why this course is the equivalent of a college level class.

\*\*\*For CTE, **attach the CTE course outline** created in the online template [\(http://ctecourse.scoe.net/\)](http://ctecourse.scoe.net/).

**1. Prerequisite(s):**

The Intro to Computer Science in JavaScript course is designed for complete beginners with no previous background in computer science. The course is highly visual, dynamic, and interactive, making it engaging for new coders.

## **2. Short description of course which may also be used in the registration manual:**

## ▪ **Objectives of course**

The introduction to computer science curriculum teaches the foundations of computer science and basic programming, with an emphasis on helping students develop logical thinking and problem solving skills. Once students complete the Introduction to Computer Science course, they will have learned material equivalent to a semester college introductory course in Computer Science and be able to program in JavaScript.

## ▪ **3-5 sentences explaining overall course content**

The course utilizes a blended classroom approach. The content is fully web-based, with students writing and running code in the browser. Teachers utilize tools and resources provided by CodeHS to leverage time in the classroom and give focused 1-on-1 attention to students. Each unit of the course is broken down into lessons. Lessons consist of video tutorials, short quizzes, example programs to explore, and written programming exercises, adding up to over 100 hours of hands-on programming practice in total.

## ▪ **Indicate references to state framework(s)/standards (If state standard is not applicable then national standards should be used)**

## **California English Common Core Standards**

**RST.9-10.3** Follow precisely a complex multistep procedure when carrying out experiments, taking measurements, or performing technical tasks, attending to special cases or exceptions defined in the text. **RST.11-12.4** Determine the meaning of symbols, key terms, and other domain-specific words and phrases as they are used in a specific scientific or technical context relevant to grades 11—12 texts and topics. **WHST.11-12.2** Write informative/explanatory texts, including the narration of historical events, scientific procedures/experiments, or technical processes.

## **California Math Common Core Standards**

**5.G.1** Use a pair of perpendicular number lines, called axes, to define a coordinate system, with the intersection of the lines (the origin) arranged to coincide with the 0 on each line and a given point in the plane located by using an ordered pair of numbers, called its coordinates. Understand that the first number indicates how far to travel from the origin in the direction of one axis, and the second number indicates how far to travel in the direction of the second axis, with the convention that the names of the two axes and the coordinates correspond (e.g., x-axis and x-coordinate, y-axis and y-coordinate).

**6.NS.8** Solve real-world and mathematical problems by graphing points in all four quadrants of the coordinate plane. Include use of coordinates and absolute value to find distances between points with the same first coordinate or the same second coordinate.

A.CED.2 Create equations in two or more variables to represent relationships between quantities; graph equations on coordinate axes with labels and scales.

#### **California Academic Content Standards**

**ELA.9-10.W.2.1b** Write biographical or autobiographical narratives or short stories that locate scenes and incidents in specific places.

**ELA.9-10.W.2.4c** Write persuasive compositions that clarify and defend positions with precise and relevant evidence, including facts, expert opinions, quotations, and expressions of commonly accepted beliefs and logical reasoning.

**ELA.9-10.W.RT.1.8** Design and publish documents by using advanced publishing software and graphic

**ELA.9-10.W.RT.1.3** Use clear research questions and suitable research methods (e.g., library, electronic media, personal interview) to elicit and present evidence from primary and secondary sources.

**ELA.9-10.R.CAGT.2.6** Demonstrate use of sophisticated learning tools by following technical directions (e.g., those found with graphic calculators and specialized software programs and in access guides to World Wide Web sites on the Internet).

**ELA.9-10.R.CAGT.2.3** Generate relevant questions about readings on issues that can be researched. **ELA.9-10.R.CAGT.2.5** Extend ideas presented in primary or secondary sources through original analysis, evaluation, and elaboration.

**ELA.11-12.W.OF.1.1** Demonstrate an understanding of the elements of discourse (e.g., purpose, speaker, audience, form) when completing narrative, expository, persuasive, or descriptive writing assignments. **M.8-12.A.2.0** Students understand and use such operations as taking the opposite, finding the reciprocal,

taking a root, and raising to a fractional power. They understand and use the rules of exponents.

**M.8-12.A.5.0** Students solve multistep problems, including word problems, involving linear equations and linear inequalities in one variable and provide justification for each step.

**VA.3.HCC.RDVA.3.3** Distinguish between and describe representational, abstract, and nonrepresentational works of art.

## **California's 2013 CTE Standards**

**CTE.ICT.A.6.2** Use a logical and structured approach to isolate and identify the source of problems and to resolve problems.

**CTE.ICT.D.3.2** Create a design specification document to include interface and delivery choices, rules of play, navigation functionality, scoring, media choices, start and end of play, special features, and development team credits.

**CTE.ICT.D.3.3** Using simple game development tools, create a game or simulation.

**CTE.ICT.D.1.7** Identify the core tasks and challenges that face a game or simulation design team.

**CTE.ICT.D.1.4** Describe the psychological impact of games on individuals and groups.

**CTE.ICT.D.2.6** Demonstrate an understanding of the techniques used to evaluate game mechanics, game play, flow, and game design.

**CTE.ICT.KPAS.11.1** Utilize work-based/workplace learning experiences to demonstrate and expand upon knowledge and skills gained during classroom instruction and laboratory practices specific to the Information and Communication Technologies sector program of study.

**CTE.ICT.KPAS.11.2** Demonstrate proficiency in a career technical pathway that leads to certification, licensure, and/or continued learning at the postsecondary level.

**CTE.ICT.KPAS.5.5** Use a logical and structured approach to isolate and identify the source of problems and to resolve problems.

**CTE.ICT.KPAS.5.8** Create and use algorithms and solve problems.

**CTE.ICT.KPAS.10.14** Analyze the effectiveness of online information resources to support collaborative tasks, research, publications, communications, and increased productivity.

**CTE.ICT.KPAS.10.1** Interpret and explain terminology and practices specific to the Information and Communication Technologies sector.

**CTE.ICT.KPAS.10.11** Know multiple ways in which to transfer information and resources (e.g., text, data, sound, video, still images) between software programs and systems.

**CTE.ICT.KPAS.4.4** Discern the quality and value of information collected using digital technologies, and recognize bias and intent of the associated sources.

**CTE.ICT.KPAS.4.1** Use electronic reference materials to gather information and produce products and services.

**CTE.ICT.KPAS.4.5** Research past, present, and projected technological advances as they impact a particular pathway.

**CTE.ICT.KPAS.8.7** Conform to rules and regulations regarding sharing of confidential information, as determined by Information and Communication Technologies sector laws and practices.

**CTE.ICT.KPAS.8.8** Identify legal and ethical issues that have proliferated with Revised 01-08-2018 increased technology adoption, including hacking, scamming, and breach of privacy.

**CTE.ICT.KPAS.8.4** Explain the importance of personal integrity, confidentiality, and ethical behavior in the workplace.

**CTE.ICT.KPAS.8.3** Demonstrate ethical and legal practices consistent with Information and Communication Technologies sector workplace standards.

**CTE.ICT.KPAS.8.1** Access, analyze, and implement quality assurance standards of practice.

**CTE.ICT.KPAS.2.2** Identify barriers to accurate and appropriate communication.

**CTE.ICT.KPAS.3.4** Research the scope of career opportunities available and the requirements for education, training, certification, and licensure.

**CTE.ICT.KPAS.3.9** Develop a career plan that reflects career interests, pathways, and postsecondary options.

**CTE.ICT.KPAS.3.1** Identify personal interests, aptitudes, information, and skills necessary for informed career decision making.

**CTE.ICT.C.5.4** Test software and projects.

**CTE.ICT.C.3.2** Design effective and intuitive interfaces using knowledge of cognitive, physical, and social interactions.

**CTE.ICT.C.6.1** Identify the basic design elements necessary to produce effective print, video, audio, and interactive media.

**CTE.ICT.C.4.6** Use proper programming language syntax.

**CTE.ICT.C.4.1** Identify and describe the abstraction level of programming languages from low-level, hardware-based languages to high-level, interpreted, Web-based languages.

**CTE.ICT.C.4.9** Create programs using control structures, procedures, functions, parameters, variables, error recovery, and recursion.

**CTE.ICT.C.4.5** Demonstrate awareness of various programming paradigms, including procedural, object oriented, event-driven, and multithreaded programing.

**CTE.ICT.C.4.3** Identify and use different authoring tools and integrated development environments (IDEs). **CTE.ICT.C.4.4** Identify and apply data types and encoding.

**CTE.ICT.C.4.11** Document development work for various audiences, such as comments for other programmers, and manuals for users.

**CTE.ICT.C.4.8** Use object oriented programming concepts, properties, methods, and inheritance.

**CTE.ICT.C.4.7** Use various data structures, arrays, objects, files, and databases.

**CTE.ICT.C.1.1** Identify the phases of the systems development life cycle, including analysis, design, programming, testing, implementation, maintenance, and improvement.

**CTE.ICT.B.5.1** Classify and use various electronic components, symbols, abbreviations, and media common to network topology diagrams.

**CTE.AME.D.5.6** Test a classmate's game project and create a bug report for the game. For each error submitted, write steps in sufficient detail so it is identifiable and reproducible to the developer. Use a metric to identify how critical the error is based on its negative impact on game play.

**CTE.AME.D.4.4** Create 2-D art and 3-D models.

**CTE.AME.D.4.3** Explain how to create the illusion of 3-D in a 2-D environment.

**CTE.AME.D.2.0** Analyze the core tasks and challenges of video game design and explore the methods used to create and sustain player immersion.

**CTE.AME.D.6.1** Identify processes of design and development from concept to production, including content creation, filling team roles, design documentation, communication, and scheduling for video game design teams.

## ▪ **Student performance standards**

Demonstrate a willingness to learn.

Participate actively as a member of a team.

Communicate professionally with others through verbal, non-verbal and/or written communication.

Learn how the career path in Computer Programming and Computer Science can lead Revised 01-08-2018 to rewarding and satisfying jobs in the future. Study jobs in the future. Describe the concept of object-oriented programming (OOP) Locate and describe the components of the CodeHS interface Complete the necessary online lessons Print the code for methods and events Understand the software development cycle and its four phases Describe the different types of software documentation and their appropriate uses Understand modular development and its benefits Understand top-down software design and bottom-up software development Perform unit testing and integration testing Create a compound Boolean expression in a looping or branching instruction Describe the concept of an event in computer programming List and briefly describe the nine event types used Add an invisible object to mark a spot Create a new Boolean and numeric properties for an object Create an event to move an object Design, create, troubleshoot and play simple video games. Assess, and offer constructive suggestions for others' projects. Work in collaborative settings to design and create video games.

## ▪ **Evaluation/assessment/rubrics**

Each unit ends with a comprehensive unit test that assesses student's mastery of the material from that unit. The Final Exam will consist of students creating their own interactive games using a combination of timers, randomization, mouse events, keyboard events, functions, graphics, and animation.

#### ▪ **Include minimal attainment for student to pass course**

Students must complete units 1, 3, 4, 5, and 6 to receive a passing grade for the course.

## **3. Course content:**

Number of units (minimum of 6): 8

## **Unit 1: Introduction to Programming in JavaScript with Karel the Dog (6 weeks/30 hours)**

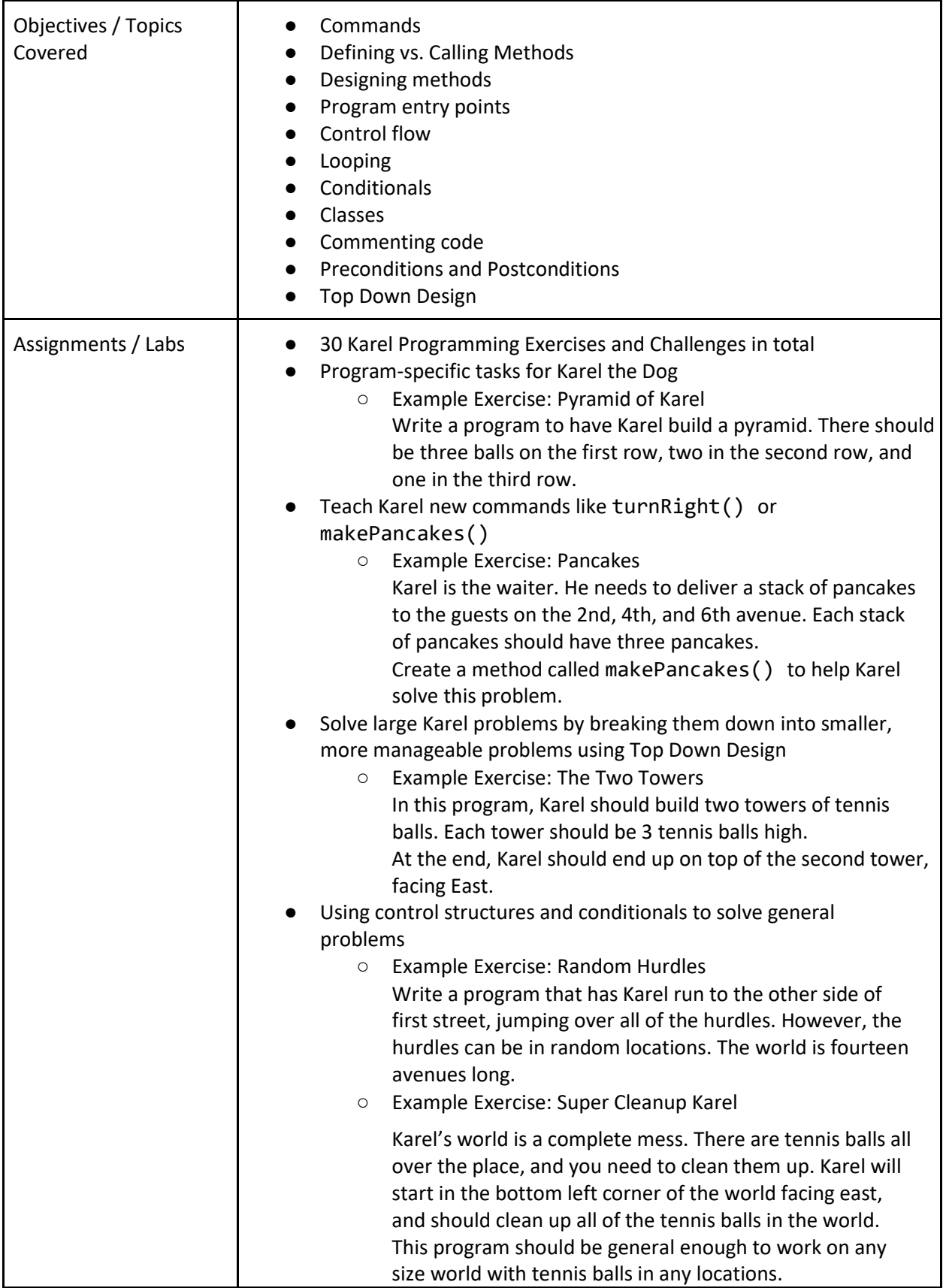

**Unit 2: Karel Challenges (optional)** Should be completed by Advanced students within the 1st 6 weeks Browse the full content of this unit at<https://codehs.com/library/course/1/module/1407>

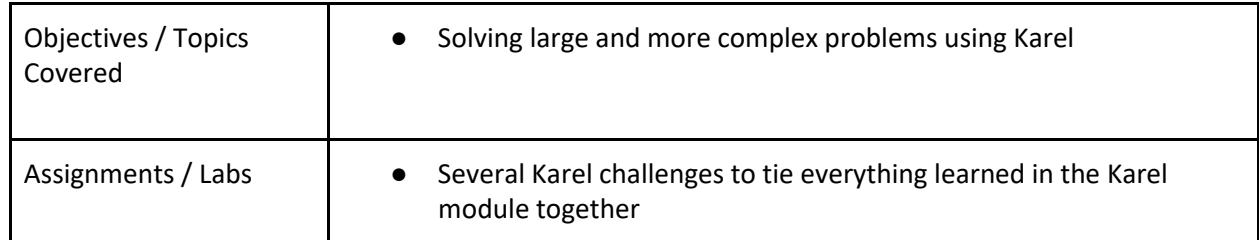

#### **Unit 3: Javascript & Graphics (2 weeks/10 hours)**

Browse the full content of this unit at<https://codehs.com/library/course/1/module/2>

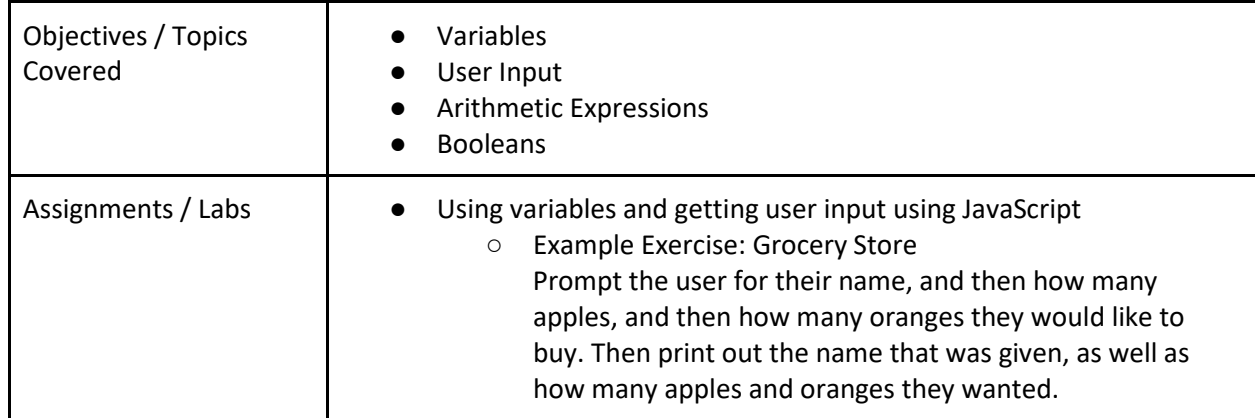

## **Unit 4: JavaScript Control Structures (4 weeks/20 hours)**

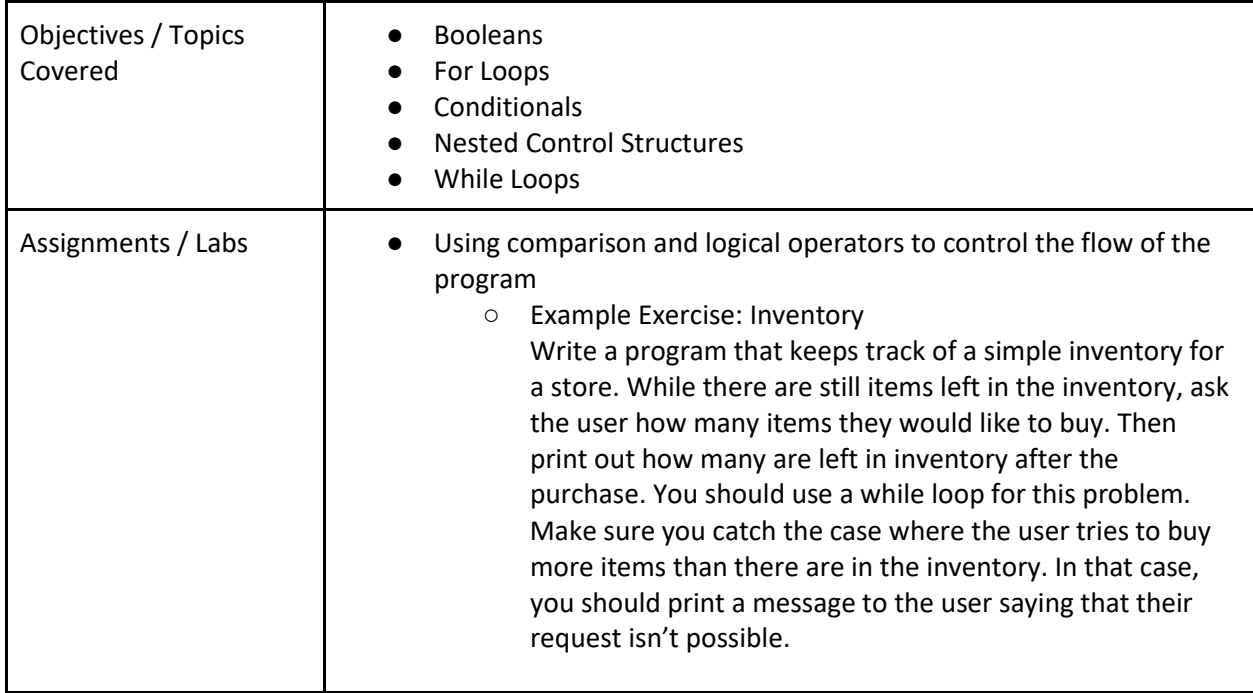

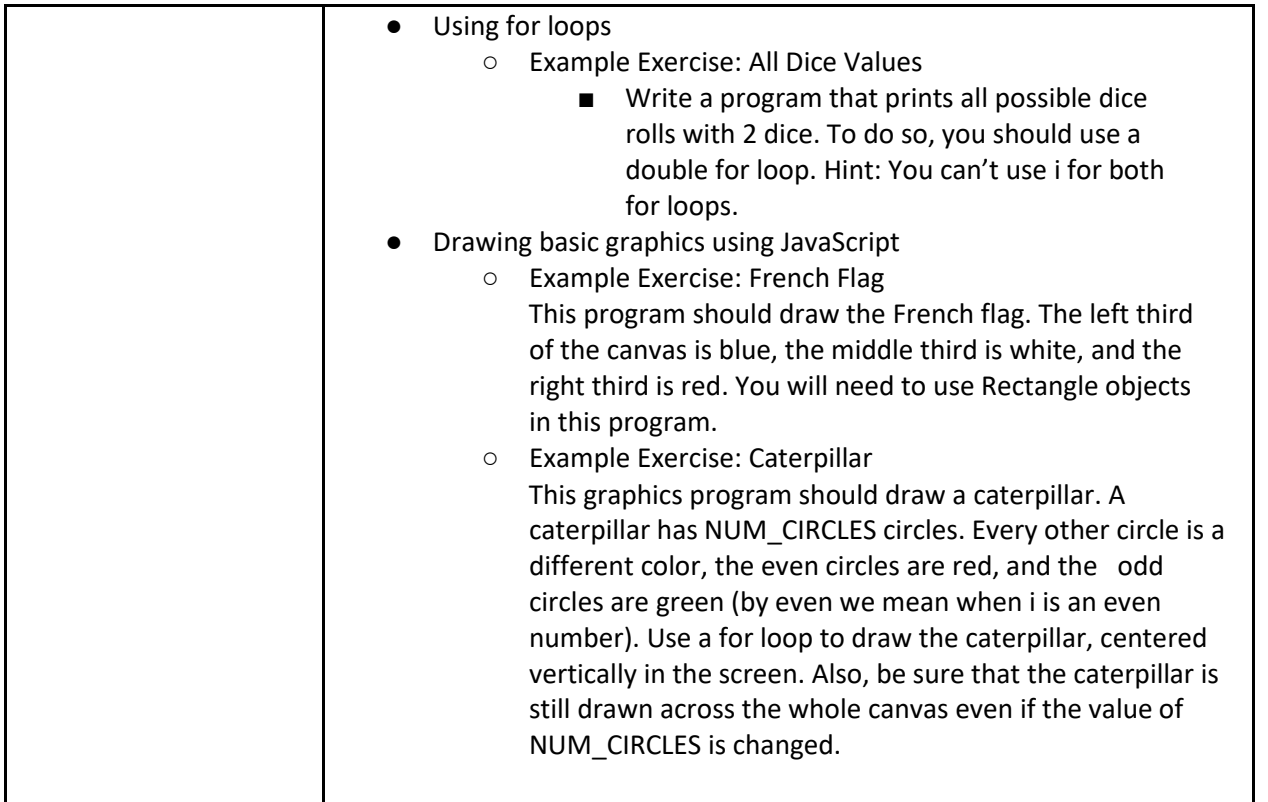

## **Unit 5: Functions and Parameters (4 weeks/20 hours)**

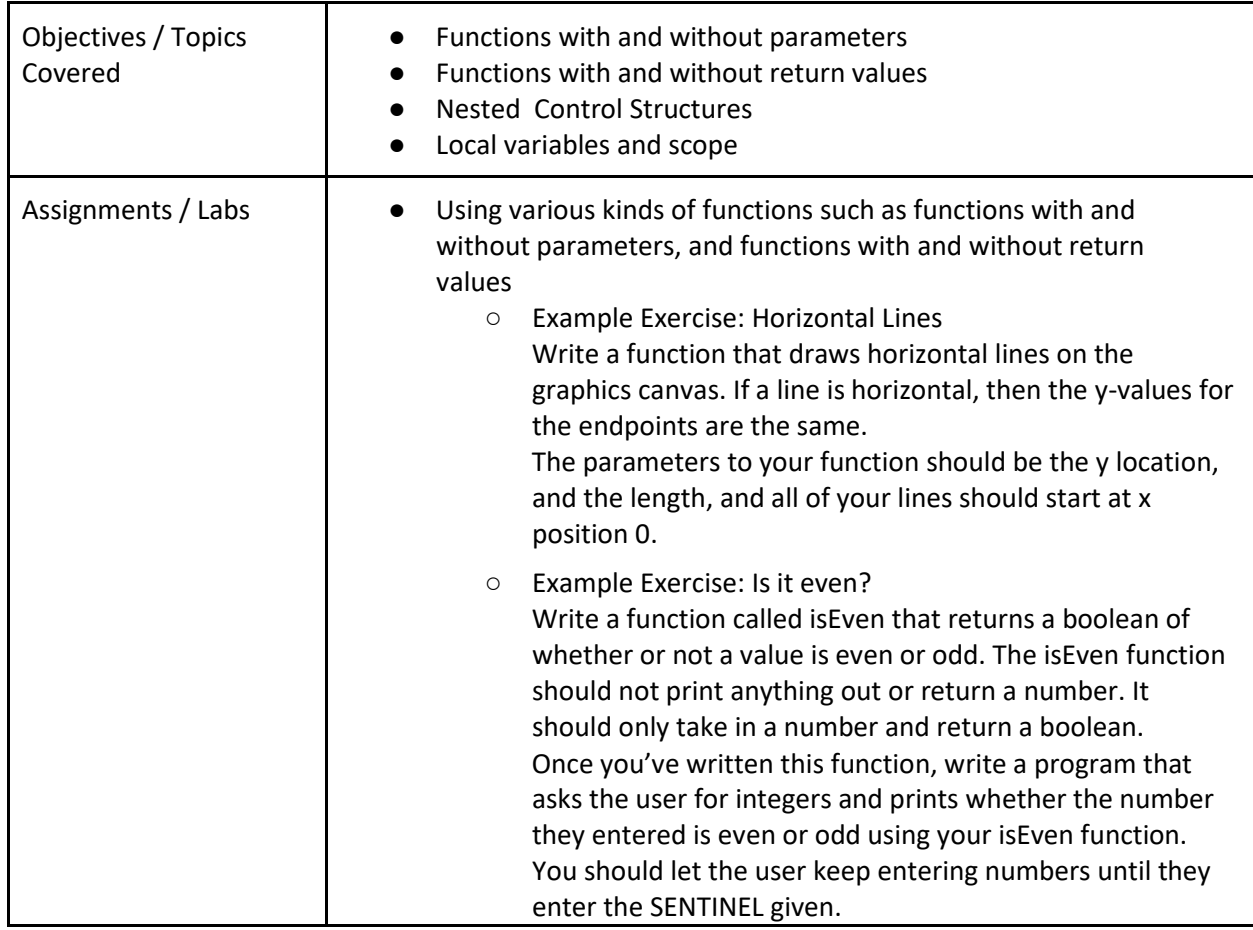

## Unit 6: JavaScript and Graphics Challenges (1 week/5 hours) Revised 01-08-2018

Browse the full content of this unit at<https://codehs.com/library/course/1/module/3>

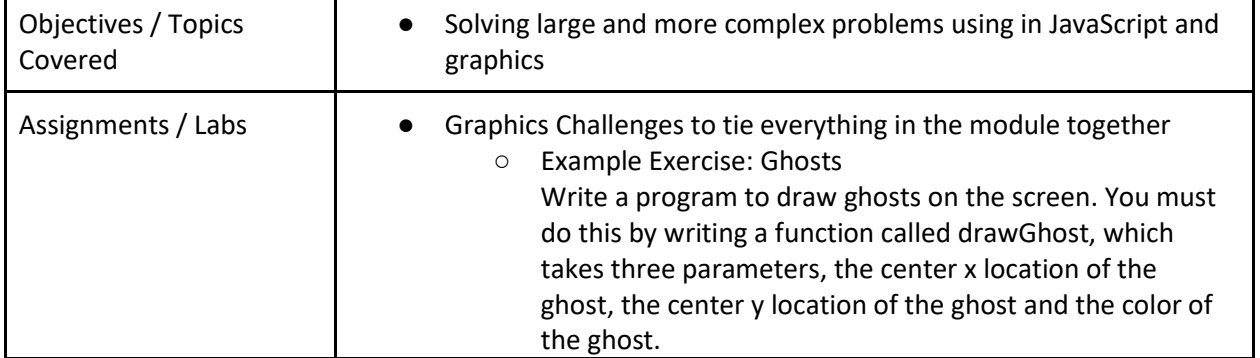

## **Unit 7: Animation and Games (Optional)**

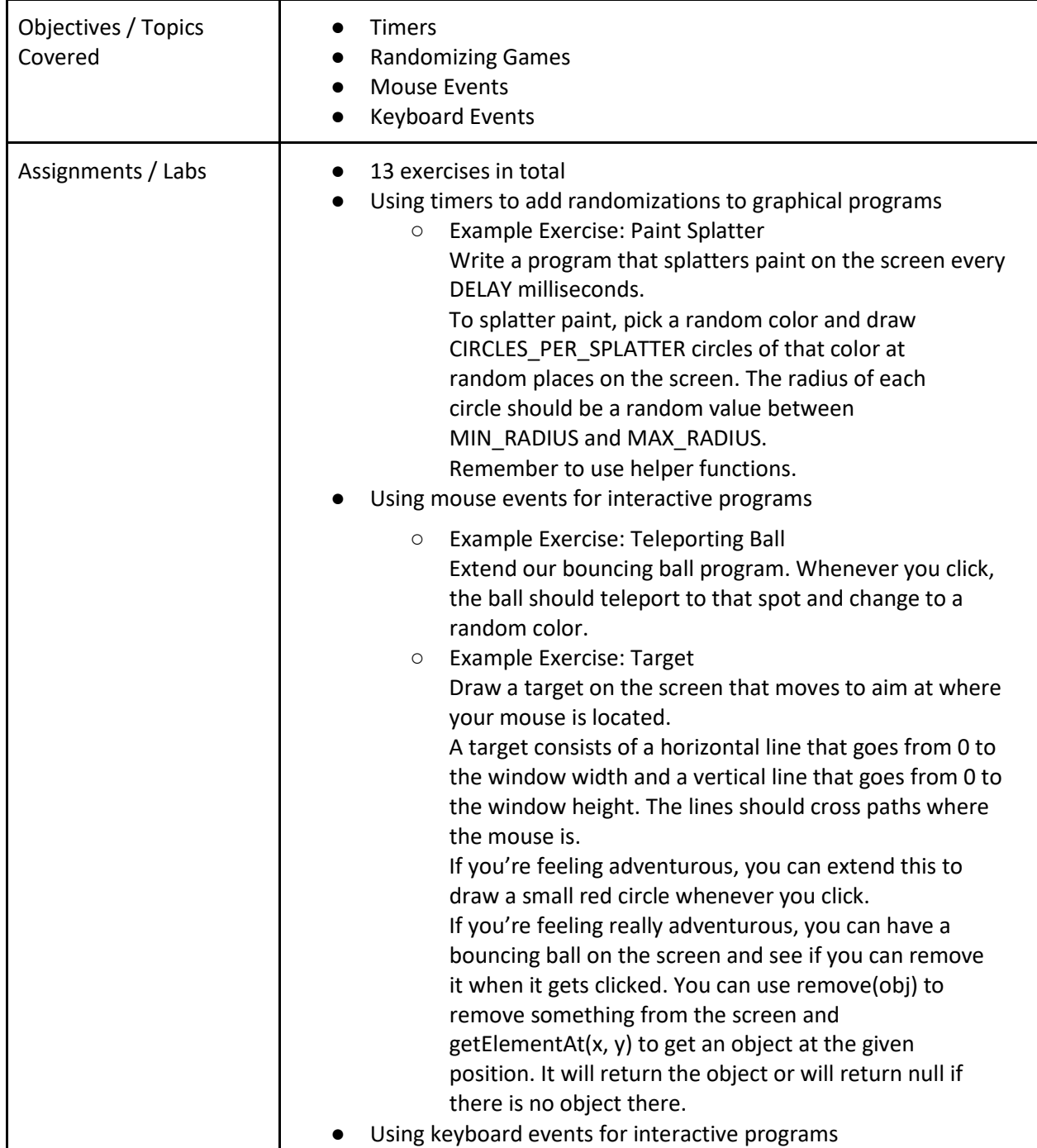

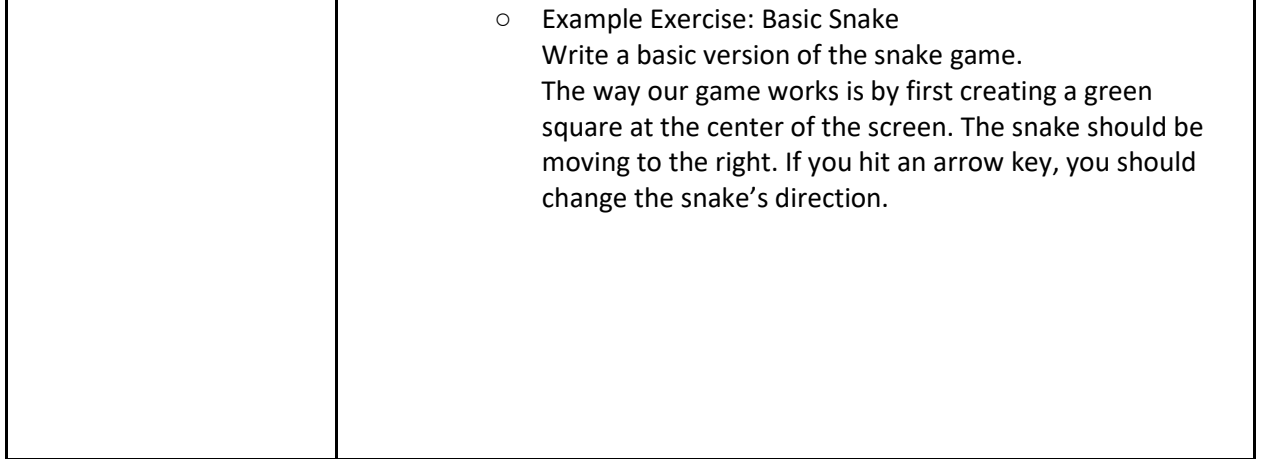

## **Unit 8: Project: Breakout (Optional)**

Browse the full content of this unit at<https://codehs.com/library/course/1/module/469>

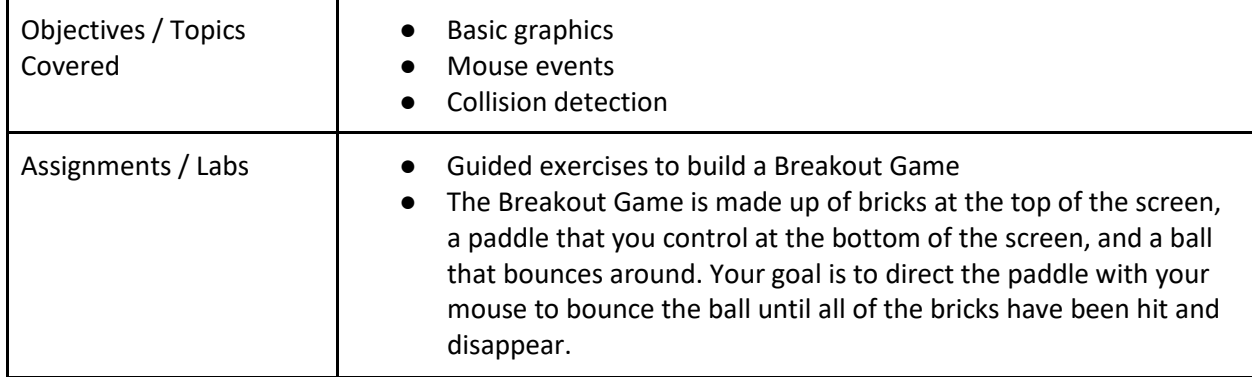

#### **Unit 9: Optional Supplemental Materials (Remainder of school year)**

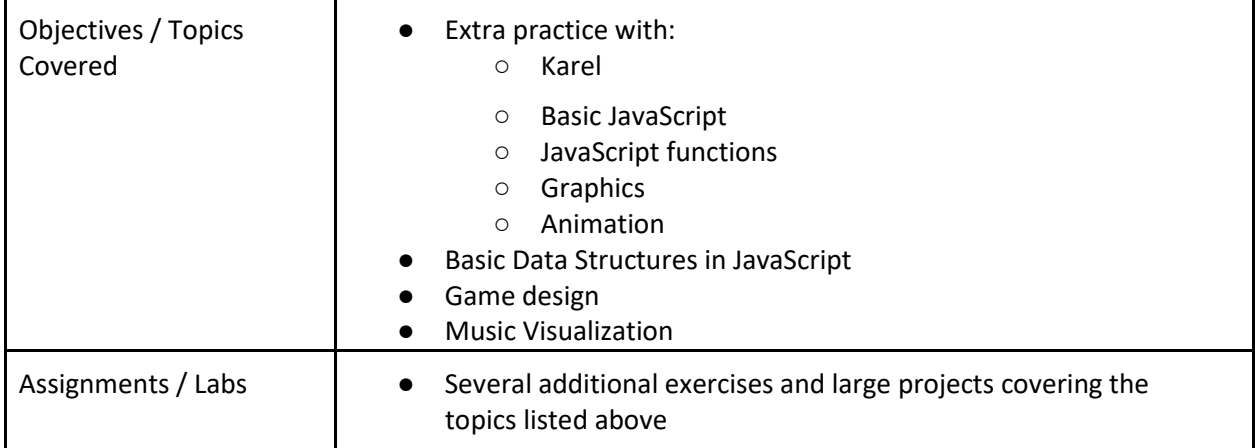

**4. Describe how this course integrates the schools SLO (former ESLRs-** Expected Revised 01-08-2018 **School-wide Learning Results):**

The following SLO's will be integrated into class work, assignments, labs, and projects.

## **Academic Schoolwide Learner Outcomes**

• Seek, access, analyze, and creatively use information to demonstrate effective communication, computation,

critical thinking, and technological skills.

• Demonstrate proficiency in curricular programs aligned to the Common Core State Standards. Interpersonal Academic Schoolwide Learner Outcomes

• Be productive community members by learning to respect diversity, exercise rights, accept responsibility, and work cooperatively with others.

## **Personal Skills Schoolwide Learner Outcomes**

• Make informed decisions, set goals, take actions, and evaluate results while exhibiting resiliency, honesty,

integrity, and personal accountability.

## **Career Student Learner Outcomes**

• Explore a variety of career options and develop personal attributes and skills that lead to the pursuit of a post-

secondary education and productive work life.

**5. Describe the Integrated ELD teaching techniques to be used to meet the needs of English Language Learners:**

Students are instructed using various techniques such as small group discussions, mini lectures, computer presentations, demonstrations, YouTube videos, and one-on-one tutoring.

**6. Describe the interdepartmental articulation process for this course:**

Since the objectives of the Intro to Computer Science course expect students to read and write code, communicate, calculate, and document their work, students must apply their knowledge in language arts and math to complete assignments and projects. In addition, students are exposed to math concepts as they learn about computer programming.

**7. Describe how this course will integrate academic and vocational concepts, possibly through connecting activities. Describe how this course will address work-based learning/school to** 

## **career concepts:** Revised 01-08-2018

This class combines computer concepts with hands-on activities and simulation. Therefore, students are expected to integrate their academic knowledge with vocational principles to complete assignments and projects. Through the course of the year, students are able to make connection between what they learn in core areas and translate these knowledge to real life scenarios in career technical education classes, which would provide the relevancy for mastering core subjects.

**8. Supplemental Materials of Instruction (Note: Materials of instruction for English Language Learners are required and should be listed below.)**

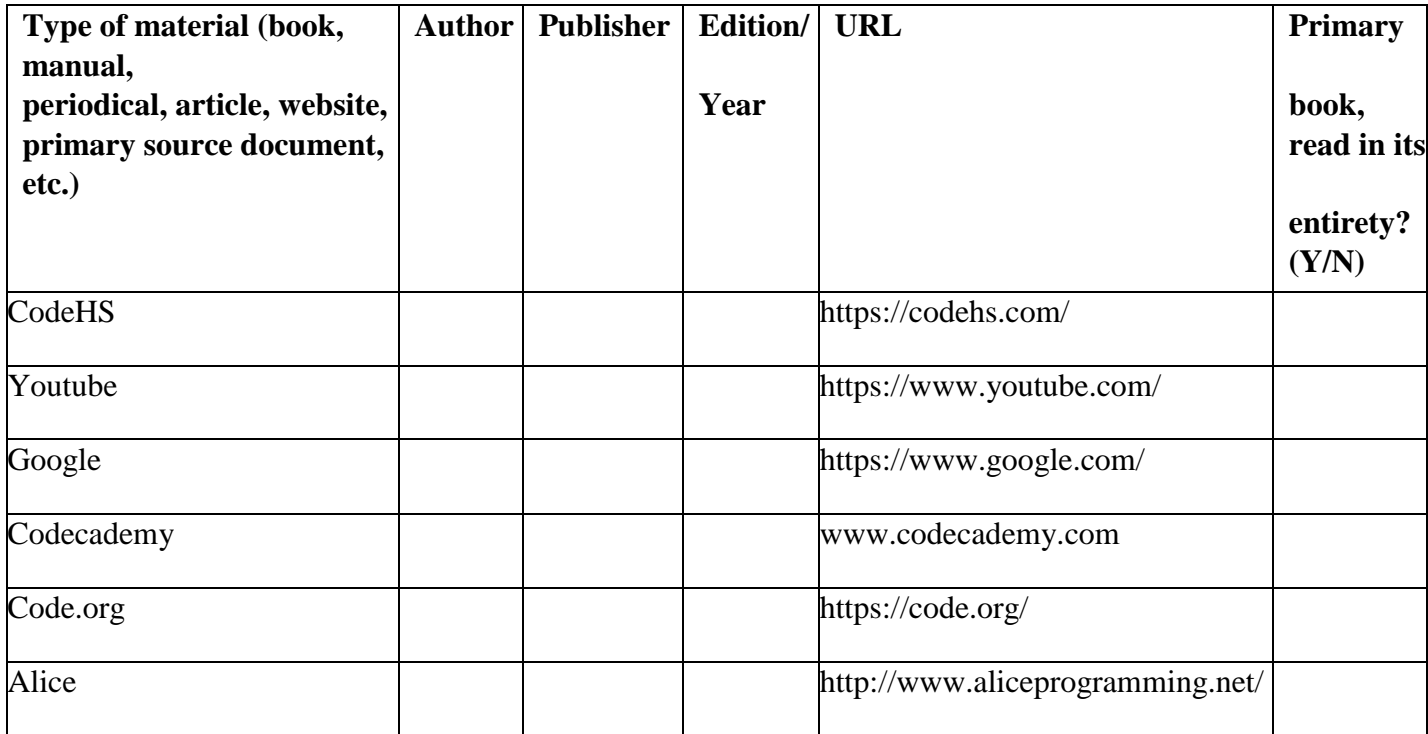